Partnerschaft für Demokratie

**INSELVERWALTUNG** 

# auf Sylt!

 $S_{YLT}$ 

#### Für Anträge an den Aktions-und Initiativfond oder an das Jugendforum:

Inselverwaltung Sylt Fachbereich Gleichstellung Maybachstr. 2 25980 Sylt

[E-Mail: gemeinsam@sylt-demokratie.de](mailto:demokratie.leben@dw-suedtondern.de)

# Verwendungsnachweis für Maßnahmen im Rahmen des Bundesprogrammes Demokratie leben!

#### 1. Angaben zum Träger

Name des Trägers:

Name der Ansprechperson:

Straße / Hausnummer:

Postfach: PLZ / Ort:

#### Kontaktdaten

Telefon: Email:

Homepage:

#### Unterschriftsberechtigte Person

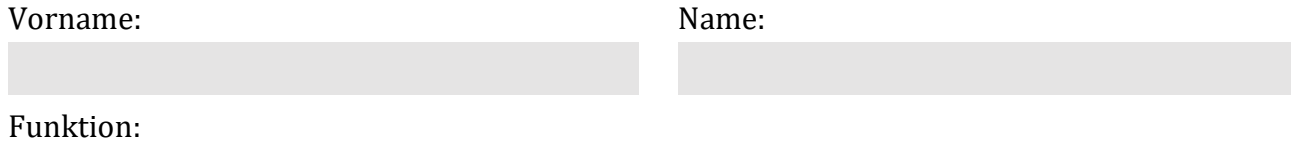

# 2. Bezeichnung der Maßnahme (bitte aus Antrag übernehmen)

### 3. Laufzeit der Maßnahme

Von: bis:

4. Kurzbeschreibung der Maßnahme

# 4.1 Wurde das Hauptziel der Maßnahme erreicht?

Wie wird die Beteiligung der Hauptzielgruppe eingeschätzt? Wie war die Resonanz?

# 5. Kooperationspartner:innen

Mit welchen Kooperationspartner:innen wurde zusammen gearbeitet?

# 6. Öffentlichkeitsarbeit

Wurde Öffentlichkeitsarbeit für das Projekt betrieben und wenn ja, in welcher Form? (Bitte Presseartikel, Fotos usw. beifügen)

### 7. Schlussfolgerungen / Perspektiven aus der Umsetzung der Maßnahme

Welche Perspektiven ergeben sich aus der Umsetzung der Maßnahme? Wie müsste es weitergehen? Sind Folgemaßnahmen geplant?

# 8. Zahlenmäßiger Nachweis (laut Belegliste)

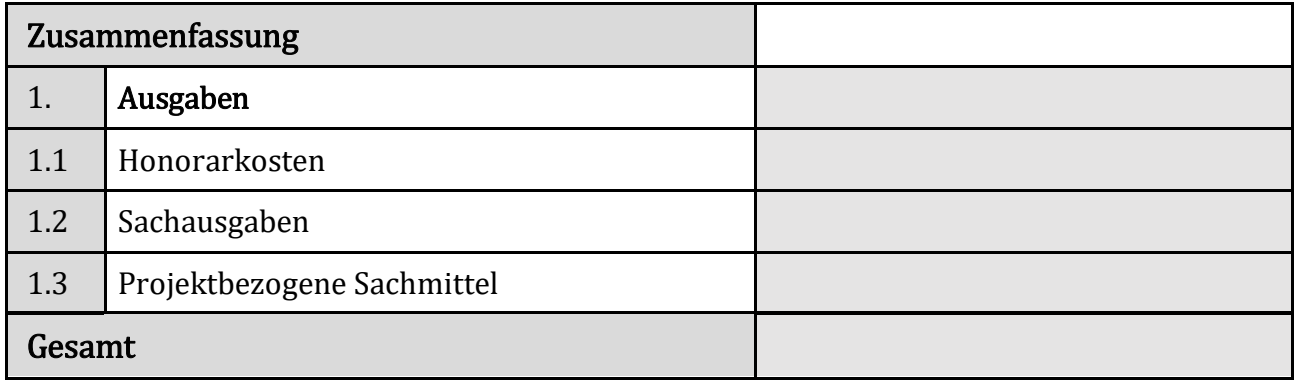

Im Rahmen der Einzelmaßnahme wurden Veröffentlichungen

erstellt: ja  $\square$  nein  $\square$ 

(Bitte Exemplar beifügen)

#### 9. Unterschrift des Trägers

Mit meiner Unterschrift bestätige ich die Richtigkeit und Vollständigkeit der vorstehenden Angaben.

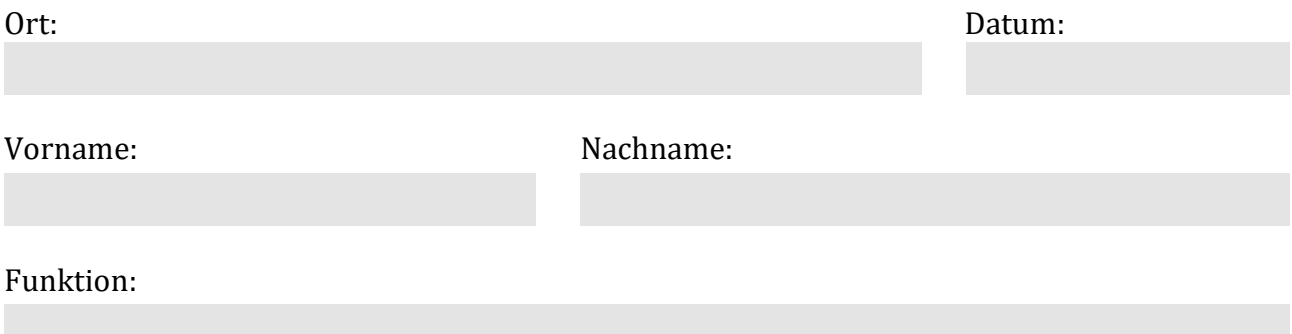

#### Unterschrift und Stempel des Projektträgers

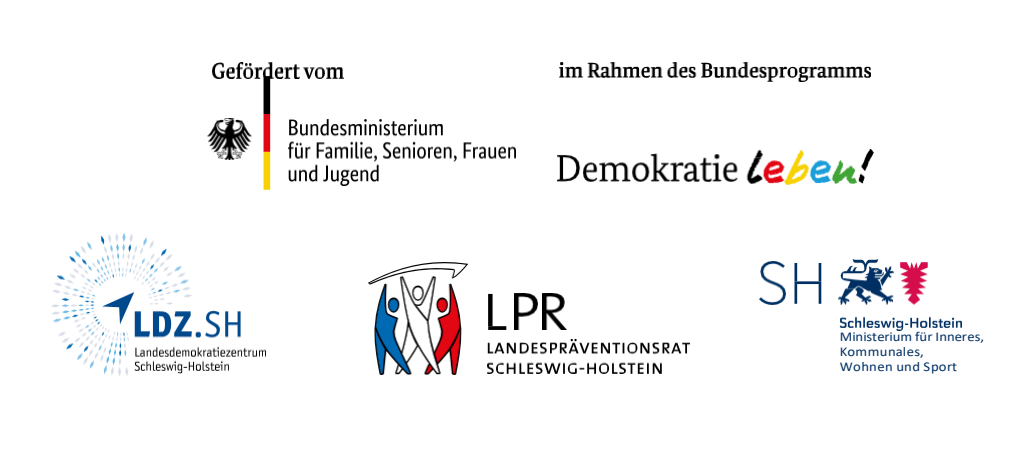

Seite 4